відповідно кожен студент таким чином формує власну колекцію дидактичних засобів нового покоління.

### **Список використаних джерел:**

1. Биков В. Ю. Хмарні технології як імператив модернізації освітньо-наукового середовища вищого навчального закладу / Биков В. Ю., Шишкіна М. В *//* Теорія і практика управління соціальними системами: філософія, психологія, педагогіка, соціологія, № 4 (2016) [Електронний ресурс]. URL: http://tipus.khpi.edu.ua/article/view/90005>. (Дата звернення: 10.10.2017 р.).

2. Литвинова С. Г. Компонентна модель хмаро орієнтованого навчального середовища загальноосвітнього навчального закладу / С. Г. Литвинова // Науковий вісник. — Випуск 35. — Серія: Педагогіка. Соціальна робота. — Ужгород: УЖНУ, 2015. — С. 99–107.

3. Мерзликін О. В. Хмаро орієнтовані засоби ІКТ формування дослідницьких компетентностей старшокласників у профільному навчанні фізики / О. В. Мерзликін // Вісник Черкаського університету: Серія педагогічні науки. — Черкаси : Черкаський національний університет імені Богдана Хмельницького, 2016. — Вип. № 7. — С. 74–83.

# **ВИКОРИСТАННЯ 3D-ЗОБРАЖЕНЬ МОЛЕКУЛ ПІД ЧАС ВИВЧЕННЯ ХІМІЧНИХ ДИСЦИПЛІН**

Мідак Лілія Ярославівна

к.х.н., доцент кафедри теоретичної та прикладної хімії ДВНЗ «Прикарпатський національний університет імені Василя Стефаника, м. Івано-Франківськ, Україна lilia.midak@gmail.com

Кузишин Ольга Василівна

к.ф.-м.н., доцент кафедри теоретичної та прикладної хімії ДВНЗ «Прикарпатський національний університет імені Василя Стефаника», м. Івано-Франківськ, Україна

#### Базюк Лілія Володимирівна

к.ф.-м.н., доцент кафедри теоретичної та прикладної хімії ДВНЗ «Прикарпатський національний університет імені Василя Стефаника», м. Івано-Франківськ, Україна

Стрімкий розвиток інформаційно-комунікативних технологій супроводжується впровадженням їх у навчальний процес. Це вимагає розробки та практичного використання науково-методичного забезпечення, а також ефективного застосування інструментальних засобів і систем комп'ютерного навчання  $[1]$ .

Вивчення будови молекул хімічних сполук є ключовим завданням під час викладення теоретичного матеріалу в хімії, оскільки на ньому ґрунтується

194

пояснення фізичних та хімічних властивостей речовин, а також методів їх одержання. 2D-Зображення молекули не дає повної картини про просторову її конфігурацію, характер зв'язку між атомами, міжатомні відстані та валентні кути. Тому для кращого уявлення будови молекул, особливо у органічній хімії, доцільно використовувати 3D-зображення.

Існує ряд програм для переведення 2D-структури в 3D. Однією з них є ACD/3D Viewer — програма швидкого і точного моделювання і візуалізації структур 2; 3 , що входить до пакету ACD/Labs. Вона повністю пов'язана з програмою ACD/ChemSketch, що дозволяє малювати структури 2D і швидко отримувати з них кольорові 3D зображення. Використовуючи програму ACD/3D Viewer можна  $[2]$ :

— керувати 3D моделями: переміщати, обертати 2D і 3D зображення, змінювати розмір, стилі і кольори;

— відображати 3D структуру у вигляді стержнів, стержнів і куль, сфер або дисків;

— у 3D структурах твердих речовин додавати зображення границь дії сил Ван-дер-Ваальса у вигляді дрібних крапочок;

— вимірювати і змінювати довжину зв'язків, кути між площинами зв'язків і торсійні кути;

— оптимізувати структури;

— клацанням кнопки у вікні програми ACD/ChemSketch перемикатися від 3D дисплею до 2D;

— користуватися конфігурацією автономного обертання 3D молекул, з/або без зміни стилю показу структури;

— розглядати 3D структуру в перспективі;

— відображати багатократні зв'язки в режимі демонстрації обертання «дротяних» структур;

— експортувати 3D моделі в інші програми геометричних оптимізацій і використовувати їх як хороші стартові конфігурації.

На рис. 1. зображено хімічну формулу амінокислоти тирозину та її 3D модель.

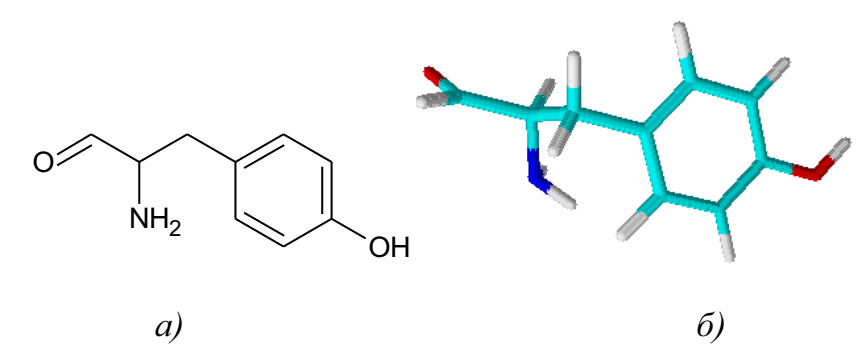

*Рис. 1. Структура амінокислоти тирозину: а) 2D структура; б) 3D структура.*

Для одержання 3D моделі потрібно зобразити хімічну формулу сполуки у програмою ACD/ChemSketch і перевести її у ACD/3D Viewer. У ході генерування тривимірної структури програма створює і виводить на екран тільки одну конформацію молекули. Інші конформації можна згенерувати вручну.

Вибираючи потрібні атоми в хімічній структурі та відповідні функції програми можна розрахувати числові характеристики молекули: довжини зв'язків, кути між площинами зв'язків і торсійні кути. На рис. 2. обчислено кут між атомами аміногрупи в молекулі тирозину, він становить 109°.

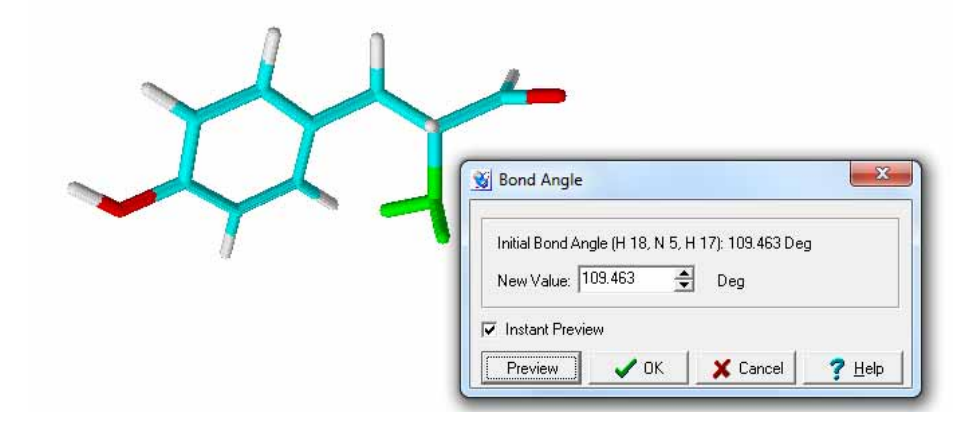

## *Рис. 2. Обчислення кута між заданими атомами.*

Використання таких 3D-зображень молекул під час пояснення теоретичного матеріалу підвищує наочність, дає можливість краще зрозуміти будову хімічної сполуки, геометрію молекули, а разом з тим механізми її взаємодій та

спрогнозувати продукти хімічних реакцій. А це, в свою чергу, сприяє покращенню систематизації та засвоєння знань з хімії.

### **Список використаних джерел:**

1. Чернявська Т. М. Використання ІКТ та можливостей Інтернет на уроках хімії [Електронний ресурс]. — Режим доступу до статті: http:// teacher.ed-sp.net.

2. http://www.acdlabs.com

3. Мідак Л. Я., Кузишин О. В., Пахомов Ю. Д. «Методичні вказівки до лабораторних робіт з курсу «Сучасні інформаційні технології (за професійним спрямуванням). Програмний пакет ACD/Labs». — Івано-Франківськ: пп Голіней О.М., 2016. — 80 с.

# **ВИКОРИСТАННЯ НОВІТНІХ ІНФОРМАЦІЙНИХ ТЕХНОЛОГІЙ (НІТ) ПРИ ПРОВЕДЕННІ АСТРОНОМІЧНИХ СПОСТЕРЕЖЕНЬ**

Мохун Сергій Володимирович

кандидат технічних наук, в.о. завідувача кафедри фізики і методики її викладання, доцент, Тернопільський національний педагогічний університет імені Володимира Гнатюка, м. Тернопіль, Україна Борсук Юлія Володимирівна магістрантка спеціальності «Середня освіта. Фізика»,

Тернопільський національний педагогічний університет імені Володимира Гнатюка, м. Тернопіль, Україна

Нинішню шкільну освіту важко уявити за межами середовища, яке використовує новітні інформаційні технології. Ідеться не стільки про використання комп'ютера в класному приміщення, а радше про Інтернет та цифрові навчальні ресурси, які набули широкого поширення й стали доступними практично всім. Нині вже очевидно, що комп'ютер та НІТ спроможні якісно змінити освітній процес і характер праці вчителя, перебудувати її зміст, режим, ритм, технологію й філософію в цілому.

До основних переваг застосування НІТ у навчанні відносять: розширення можливостей подачі навчальної інформації; посилення мотивації навчання; активне залучення учнів у навчальний процес; збільшення можливостей застосування навчальних завдань; якісна зміна контролю результатів діяльності учнів; розвиток рефлексії [1, с. 189].

Розглянемо функції НІТ, які можна задіяти при вивченні астрономії:

197